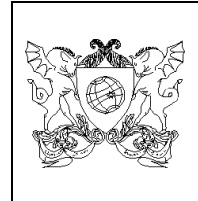

**UNIVERSIDADE FEDERAL DE VIÇOSA - UFV PROGRAMA DE PÓS-GRADUAÇÃO EM CIÊNCIA FLORESTAL DISCIPLINA DE MAPEAMENTOS COM SOFTWARES LIVRES – MSL PROF. DR. ALEXANDRE ROSA DOS SANTOS**

## **TRABALHO PRÁTICO 02**

Após assistir as aulas práticas do **MÓDULO 02 DA DISCIPLINA (CONFECÇÃO DE UM LAYOUT COM O SOFTWARE LIVRE QGIS)** ou as **12 VIDEOAULAS** da **PLAYLIST 02** do canal do YouTube **"MUNDO DA GEOMÁTICA"** intitulada **"MINICURSO: LAYOUT NO QGIS (MLQ-2ªEDIÇÃO)"**, preparar um layout em formato A4 (paisagem) representativo dos **Biomas do Brasil**, contendo título, subtítulo, legenda, barra de escala, sistema de coordenadas, Datum, seta de norte, grade. Na própria base de dados do minicurso é disponibilizado o arquivo em formato shapefile intitulado **"Brasil\_Biomas.shp"**.

**OBSERVAÇÃO:** A trabalho deverá ser enviado em formato .PDF para o email da disciplina MSL [\(msldisciplinamg@yahoo.com\)](mailto:srdisciplinamg@yahoo.com) de acordo com a formatação disponibilizada abaixo:

**Para:** [msldisciplinamg@yahoo.com](mailto:srdisciplinamg@yahoo.com) 

**Assunto:** Trabalho 02 – Disciplina MSL – Aluno(a) Pedro Alvares Cabral **No corpo de Email escrever:**

Segue, ANEXO, o Trabalho 02 – Disciplina MSL – Aluno(a) Pedro Alvares Cabral.

**Observação:** Substituir o nome Pedro Alvares Cabral pelo seu nome.

## *BOA SORTE!*

*"CIÊNCIA É ARTE DE DESCOBRIR COMO AS COISAS A RESPEITO DO MUNDO FUNCIONAM"*